This document is a part of the lua-widow-control documentation. For the authoritative version of the article, please see [tug.org/TUGboat/tb43-1/tb133chernoff-widows.html](https://tug.org/TUGboat/tb43-1/tb133chernoff-widows.html).

28 TUGboat, Volume 43 (2022), No. 1

## **Automatically removing widows and orphans with lua-widow-control**

Max Chernoff

# **Abstract**

The lua-widow-control package, for plain  $LuaTFX/$ LuaLATEX/ConTEXt/OpTEX, removes widows and orphans without any user intervention. Using the power of LuaTEX, it does so *without* stretching any glue or shortening any pages or columns. Instead, luawidow-control automatically lengthens a paragraph on a page or column where a widow or orphan would otherwise occur.

To use lua-widow-control, all that most users need do is place \usepackage{lua-widow-control} in their preamble. No further changes are required.

# **1 Motivation**

TEX provides top-notch typesetting: even 40 years after its first release, no other program produces higher quality mathematical typesetting, and its paragraphbreaking algorithm is still state-of-the-art. However, its page breaking is not quite as sophisticated as its paragraph breaking and thus suffers from some minor issues.

Unmodified TEX has only two familiar ways of dealing with widows and orphans: it can either shorten a page by one line, or it can stretch vertical whitespace. TEX was designed for mathematical and scientific typesetting, where a typical page has multiple section headings, tables, figures, and equations. For this style of document, TEX's default behaviour works quite well, since the slight stretching of whitespace between the various document elements is nearly imperceptible; however, for prose or other documents composed almost entirely of paragraphs, there is little vertical whitespace to stretch.

Since no ready-made and fully-automated solution to remove widows and orphans from all types of documents was available, I decided to create luawidow-control.

# **2 What are widows and orphans?**

# **2.1 Widows**

A "widow" occurs when the majority of a paragraph is on one page or column, but the last line is on the following page or column. It not only looks quite odd for a lone line to be at the start of the page, but it makes a paragraph harder to read since the separation of a paragraph and its last line disconnects the two, causing the reader to lose context for the widowed line.

| Widow                   | Orphan                   |  |
|-------------------------|--------------------------|--|
| A widow occurs          |                          |  |
| when the last line of a |                          |  |
| paragraph is placed on  |                          |  |
| a page separate from    | An orphan is             |  |
| where it begins.        | when the first line of a |  |
|                         | paragraph occurs on      |  |
|                         | the page before all of   |  |
|                         | the other lines.         |  |

<span id="page-0-0"></span>**Figure 1**: The difference between widows and orphans. If we imagine that each box is a different page, then this roughly simulates how widows and orphans appear.

# **2.2 Orphans**

An "orphan" occurs when the first line of a paragraph is at the end of the page or column preceding the remainder of the paragraph. They are not as distracting for the reader, but they are still not ideal. Visually, widows and orphans are about equally disruptive; however, orphans tend not to decrease the legibility of a text as much as widows, so many authors choose to ignore them.

See figure [1](#page-0-0) for a visual reference.

# **2.3 Broken hyphens**

"Broken" hyphens occur whenever a page break occurs in a hyphenated word. These are not related to widows and orphans; however, breaking a word across two pages is at least as disruptive for the reader as widows and orphans. T<sub>EX</sub> identifies broken hyphens in the same ways as widows and orphans, so lua-widow-control treats broken hyphens in the same way.

## **3 History and etymology**

The concept of widows and orphans is nearly as old as printing itself. In [\[13\]](#page-11-0), a printers manual from 1683, we have:

Nor do good *Compoſiters* account it good Workmanſhip to begin a *Page* with a *Breakline*, unlefs it be a very fhort *Break*, and cannot be gotten in the foregoing *Page* ; but if it be a long *Break*, he will let it be the *Directionline* of the fore-going *Page*, and *Set* his *Direction* at the end of it. (p. 226)

# **3.1 Widows**

However, the terms "widow" and "orphan" are much newer. The earliest published source that I could find referencing "widows" in typography is Webster's New International Dictionary from 1934. However, no one — not even the editors of the dictionary  $[3]$  —

Some commands may have changed since publication. Please see the lua-widow-control manual for the current syntax. (Links: local, [CTAN](http://mirrors.ctan.org/macros/luatex/generic/lua-widow-control/lua-widow-control.pdf), [GitHub.](https://github.com/gucci-on-fleek/lua-widow-control/releases/latest/download/lua-widow-control.pdf))

seems to know how it got there. Even then, the definition is somewhat different than it is now:

widow, n. c. *Print*. A short line or single word carried over from the foot of one column or page to the head of a succeeding column or page. [\[3\]](#page-11-1)

Contrast this with the modern definition:

*Typography*. A short line of text (usually one consisting of one word or part of a word) which falls undesirably at the end of a paragraph, esp. one set at the top of a page or column. [\[16\]](#page-11-2)

which includes a single lone line of any length.

## **3.2 Orphans**

The term "orphan" is even more confusing. Its initial usage seems to have occurred some time after "widow" [\[3\]](#page-11-1), and it is given many contradictory definitions. Most sources define an orphan as a first line at the bottom of the page and a widow as the last line at the top [\[2,](#page-11-3) [3,](#page-11-1) [4,](#page-11-4) [6,](#page-11-5) [9,](#page-11-6) [12,](#page-11-7) [14,](#page-11-8) [16\]](#page-11-2); however, some sources define these two terms as *exact opposites* of each other, with a widow as a first line at the bottom of the page and an orphan as the last line!  $[1, 3, 5, 14, 18]$  $[1, 3, 5, 14, 18]$  $[1, 3, 5, 14, 18]$  $[1, 3, 5, 14, 18]$  $[1, 3, 5, 14, 18]$  $[1, 3, 5, 14, 18]$  $[1, 3, 5, 14, 18]$  $[1, 3, 5, 14, 18]$  This usage is plain wrong; nevertheless, it is sufficiently common that you need to be careful when you see the terms "widow" and "orphan".

## **3.3 Clubs**

The T<sub>E</sub>Xbook never refers to "orphans" as such; rather, it refers to them as "clubs". This term is remarkably rare: I could only find a *single* source published before The TEXbook — a compilation article about the definition of "widow" — that mentions a "club line":

The Dictionary staff informs me that they have no example of the use of the word widow in the typographical sense. [*. . .*]

Mr. Watson of the technical staff says that the Edinburgh printing houses referred to it as a "clubline".  $[3, p. 4]$ 

To my knowledge, a 'widow', or 'widow-line,' is a short line, forming the end of a paragraph, which is carried over from the foot of a page or column to the top of the succeeding one. [*. . .*]

To my personal knowledge, in typographical parlance in Edinburgh, Scotland, the 'widow' is called a 'club-line.'  $[3, p. 23]$ 

Both quotes above are from separate authors, and they each define a "club" like we define "widow", not an "orphan". In addition, they both mention that the term is only used in Scotland. Even the extensive OED — which lists 17 full definitions and 103 subdefinitions for the noun "club" — doesn't recognize the phrase. [\[15\]](#page-11-12)

I spent a few hours searching through Google Books and my university library catalogue, but I could not find a single additional source. If anyone has any more information on the definition of a "club line" or why Knuth chose to use this archaic Scottish term in T<sub>E</sub>X, please let me know!

# **4 Pagination in TEX**

Let's move on to looking at how TEX treats these widows and orphans.

#### **4.1 Algorithm**

It is tricky to understand how lua-widow-control works if you aren't familiar with how TEX breaks pages and columns. For a full description, you should consult Chapter 15 of The T<sub>E</sub>Xbook [\[9\]](#page-11-6) ("How T<sub>E</sub>X Makes Lines into Pages"); however, this goes into much more detail than most users require, so here is a *very* simplified summary of TEX's page breaking algorithm:

TEX fills the page with lines and other objects until the next object will no longer fit. Once no more objects will fit, TEX will align the bottom of the last line with the bottom of the page by stretching any available vertical spaces if  $(in$   $\langle$   $\langle$   $\rangle$   $\langle$   $\rangle$   $(1$   $\langle$   $\rangle$   $\langle$   $\rangle$ is set; otherwise, it will break the page and leave the bottom empty.

However, some objects have penalties attached. Penalties encourage or discourage page breaks from occurring at specific places. For example, LATEX sets a negative penalty before section headings to encourage a page break there; conversely, it sets a positive penalty after section headings to discourage breaking.

To reduce widows and orphans, TEX sets weaklypositive penalties between the first and second lines of a paragraph to prevent orphans, and between the penultimate and final lines to prevent widows.

One important note: once TEX begins breaking a page, it never goes back to modify any content on the page. Page breaking is a localized algorithm, without any backtracking.

#### **4.2 Behaviour**

Merely describing the algorithm doesn't allow us to intuitively understand how TEX deals with widows and orphans.

Due to the penalties attached to widows and orphans, TEX tries to avoid them. Widows and orphans with small penalties attached — like  $\text{LFT}X$ 's default values of 150— are only lightly coupled to the rest of the paragraph, while widows and orphans with large penalties — values of 10 000 or more — are treated as infinitely bad and are thus unbreakable. Intermediate values behave just as you would expect, discouraging page breaks proportional to their value.

When T<sub>EX</sub> goes to break a page, it tries to avoid breaking at a location with a high penalty. How it does so depends on a few settings:

# **4.2.1 \flushbottom and \normalbottom**

With the settings \normalbottom (Plain T<sub>EX</sub>) or \flushbottom (LATEX), TEX is willing to stretch any glue on the page by an amount roughly commensurate to the magnitude of the penalty: for small \clubpenalty and \widowpenalty values, TEX will only slightly stretch the glue on the page before creating a widow or orphan; for very large penalties, TEX will stretch the glue by a near-infinite amount.

This corresponds to the "Stretch" column in Figure [2.](#page-3-0) It is the default behaviour of Plain TEX, and of the standard LATEX classes when the twocolumn option is given.

#### **4.2.2 \raggedbottom**

When  $\text{vagger}$  obset, TEX won't stretch any glue. Instead, for sufficiently-high \clubpenalty and \widowpenalty values, T<sub>EX</sub> will shorten the page or column by one line in order to prevent the widow or orphan from being created.

This corresponds to the "Shorten" column in Figure [2](#page-3-0) and is the default behaviour of the LATEX classes when the twocolumn option is not given.

## **5 \loose**ness

Before we can continue further, we need to discuss one more TEX command: \looseness. The following is excerpted from Chapter 14 of [\[9\]](#page-11-6) ("How TEX Breaks Paragraphs into Lines"):

If you set **\looseness=1**, TEX will try to make the current paragraph one line longer than its optimum length, provided that there is a way to choose such breakpoints without exceeding the tolerance you have specified for the badnesses of individual lines. Similarly, if you set \looseness=2, TEX will try to make the paragraph two lines longer; and \looseness=-1 causes an attempt to make it shorter. [*. . .*]

For example, you can set \looseness=1 if you want to avoid a lonely "club line" or "widow line" on some page that does not have sufficiently flexible glue, or if you want the total number of lines in some two-column document to come out to be an even number.

It's usually best to choose a paragraph that is already pretty "full", i.e., one whose last line doesn't have much white space, since such paragraphs can generally be loosened without much harm. You might also want to insert a tie between the last two words of that paragraph, so that the loosened version will not end with only one "widow word" on the orphans line; this tie will cover your tracks, so that people will find it hard to detect the fact that you have tampered with the spacing. On the other hand, TEX can take almost any sufficiently long paragraph and stretch it a bit, without substantial harm.

The widow and orphan removal strategy suggested in the second paragraph works quite well; however, it requires manual editing each and every time a page or paragraph is rewritten or repositioned.

## **6 Alternate removal strategies**

There have been a few previous attempts to improve upon TEX's previously-discussed widow and orphan-handling abilities; however, none of these have been able to automatically remove widows and orphans without stretching any glue or shortening any pages.

The articles "Strategies against widows" by Paul Isambert [\[6\]](#page-11-5) and "Managing forlorn paragraph lines" by Frank Mittelbach [\[11\]](#page-11-13) both begin with comprehensive discussions of the methods of preventing widows and orphans. They agree that widows and orphans are bad and ought to be avoided; however, they differ in their solutions. Strategies proposes an output routine that reduces the length of facing pages by one line when necessary to remove widows and orphans, while *Managing* proposes that the author manually rewrites or adjusts \looseness when needed.

The post "Paragraph callback *. . .*" by jeremie [\[7\]](#page-11-14) contains a file widow-assist.lua that automatically detects which paragraphs can be safely shortened or lengthened by one line. Mittelbach's widows-andorphans package [\[12\]](#page-11-7) alerts the author to the pages that contain widows or orphans. Combined, these packages make it simple for the author to quickly remove widows and orphans by adjusting the values of \looseness; however, it still requires the author to make manual source changes after each revision.

Another article by Mittelbach [\[10\]](#page-11-15) suggests an fully-automated solution to remove widows and orphans. This would seem to offer a complete solution; however, it requires multiple passes, an external tool, and has not yet been publicly released.

lua-widow-control can remove most widows and orphans from a document, without stretching any glue or shortening any pages.

It does so by automatically lengthening a paragraph on a page where a widow or orphan would otherwise occur. While T<sub>E</sub>X breaks paragraphs into their natural length, lua-widow-control is breaking the paragraph 1 line longer than its natural length. T<sub>E</sub>X's paragraph is output to the page, but luawidow-control's paragraph is just stored for later. When a widow or orphan occurs, luawidow-control can take over. It selects the previously-saved paragraph with the least badness; then, it replaces T<sub>E</sub>X's paragraph with its saved paragraph. This increases the text block height of the page by 1 line. Now, the last line of the current page can be pushed to the top of the next page. This removes the widow or the orphan with-

\parskip=0pt \clubpenalty=0 \widowpenalty=0

lua-widow-control can remove most widows and orphans from a document, without stretching any glue or shortening any pages.

It does so by automatically lengthening a paragraph on a page where a widow or orphan would otherwise occur. While T<sub>E</sub>X breaks paragraphs into their natural length, lua-widow-control is breaking the paragraph 1 line longer than its natural length. T<sub>E</sub>X's paragraph is output to the page, but luawidow-control's paragraph is just stored for later. When a widow or orphan occurs, luawidow-control can take over. It selects the previously-saved paragraph with the least badness; then, it replaces T<sub>E</sub>X's paragraph with its saved paragraph. This increases the text block height of the page by 1 line.

Now, the last line of the current page can be pushed to the top of the next page.

This removes the widow or the orphan without creating any additional work.

\parskip=0pt plus 1fill \clubpenalty=10000 \widowpenalty=10000

**Ignore Shorten**

lua-widow-control can remove most widows and orphans from a document, without stretching any glue or shortening any pages.

It does so by automatically lengthening a paragraph on a page where a widow or orphan would otherwise occur. While TEX breaks paragraphs into their natural length, lua-widow-control is breaking the paragraph 1 line longer than its natural length. T<sub>E</sub>X's paragraph is output to the page, but luawidow-control's paragraph is just stored for later. When a widow or orphan occurs, luawidow-control can take over. It selects the previously-saved paragraph with the least badness; then, it replaces T<sub>E</sub>X's paragraph with its saved paragraph. This increases the text block height of the page by 1 line. Now, the last line of the current page can be pushed to the top of the next page.

out creating any additional work. This removes the widow or the orphan without creating any additional work.

> \parskip=0pt \clubpenalty=10000 \widowpenalty=10000

#### **Stretch lua-widow-control**

lua-widow-control can remove most widows and orphans from a document, without stretching any glue or shortening any pages. It does so by automatically lengthening a paragraph on a page where a widow or orphan would otherwise occur. While TEX breaks paragraphs into their natural length, lua-widow-control is breaking the paragraph 1 line longer than its natural length. TEX's paragraph is output to the page, but lua-widow-control's paragraph is just stored for later. When a widow or orphan occurs, lua-widow-control can take over. It selects the previously-saved paragraph with the least badness; then, it replaces TEX's paragraph with its saved para-

graph. This increases the text block height of the page by 1 line. Now, the last line of the current page can be pushed to the top of the next page.

This removes the widow or the orphan without creating any additional work.

\usepackage{lua-widow-control}

<span id="page-3-0"></span>**Figure 2**: A visual comparison of various automated widow-handling techniques.

lua-widow-control is essentially a combination of widow-assist.lua [\[7\]](#page-11-14) and widows-and-orphans [\[12\]](#page-11-7) (although its implementation is independent of both): when the \outputpenalty value indicates that a widow or orphan has occurred, Lua is used to find a stretchable paragraph. What lua-widow-control mainly adds on top of these packages is automation: it eliminates the requirement for any manual adjustments or changes to your document's source.

## **7 Visual comparison**

Although TEX's page breaking algorithm is reasonably straightforward, it can lead to complex behaviour when widows and orphans are involved. The usual choices, when rewriting is not possible, are to ignore them, stretch some glue, or shorten the page. Figure [2](#page-3-0) has a visual comparison of these options, which we'll discuss in the following:

# **7.1 "Ignore"**

As you can see, the last line of the page is on a separate page from the rest of its paragraph, creating a widow. This is usually highly distracting for the reader, so it is best avoided for the reasons previously discussed.

# **7.2 "Shorten"**

This page did not leave any widows, but it did shorten the previous page by one line. Sometimes this is acceptable, but usually it looks bad because pages will then have different text-block heights. This can make the pages look quite uneven, especially when typesetting with columns or in a book with facing pages.

#### **7.3 "Stretch"**

This page also has no widows and it has a flush bottom margin. However, the space between each pair of paragraphs had to be stretched.

If this page had many equations, headings, and other elements with natural space between them, the stretched out space would be much less noticeable. TEX was designed for mathematical typesetting, so it makes sense that this is its default behaviour. However, in a page with mostly text, these paragraph gaps look unsightly.

Also, this method is incompatible with grid typesetting, where all glue stretching must be quantised to the height of a line.

## **7.4 "lua-widow-control"**

lua-widow-control has none of these issues: it eliminates the widows in a document while keeping a flush bottom margin and constant paragraph spacing.

To do so, lua-widow-control lengthened the second paragraph by one line. If you look closely, you can see that this stretched the interword spaces. This stretching is noticeable when typesetting in a narrow text block, but is mostly imperceptible with larger widths.

lua-widow-control automatically finds the "best" paragraph to stretch, so the increase in interword spaces should almost always be minimal.

# **8 Installation and standard usage**

The lua-widow-control package was first released in October 2021. It is available in the default installations of both MiKTFX and TFX Live, although you will need recent versions of either.

You may also download lua-widow-control manually from either  $\mathsf{CTAN}^1$  $\mathsf{CTAN}^1$  $\mathsf{CTAN}^1$  $\mathsf{CTAN}^1$  the  $\mathsf{ConT}\text{E}\mathsf{X}\text{t}$  Garden,<sup>[2](#page-4-1)</sup> or  $G$ itHub, $3$  although it is best if you can install it through your T<sub>F</sub>X distribution.

As its name may suggest, lua-widow-control *re-* $\emph{quires}\$  LuaT<sub>E</sub>X<sup>[4](#page-4-3)</sup> regardless of the format used. With that in mind, using lua-widow-control is quite simple:

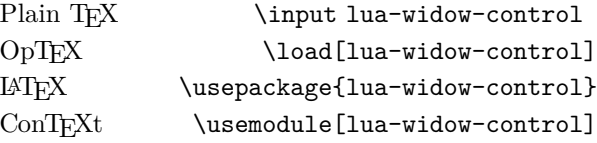

And that's usually enough. Most users won't need to do anything else since lua-widow-control comes preconfigured and ready-to-go.

# **9 Options**

Nevertheless, lua-widow-control does have a few options.

lua-widow-control tries very hard to have a "natural" user interface with each format, so how you set an option heavily depends on how you are running lua-widow-control. Also note that not every option is available in every format.

Some general guidelines:

- Plain T<sub>F</sub>X/OpT<sub>F</sub>X Some options are set by modifying a register, while others must be set manually using \directlua.
- LATEX Options can be set either as package options or at any point in the document with \lwcsetup.

ConTEXt Always use \setuplwc.

<span id="page-4-1"></span><span id="page-4-0"></span> $^{\rm 1}$ [ctan.org/pkg/lua-widow-control](https://ctan.org/pkg/lua-widow-control)

<sup>2</sup> [modules.contextgarden.net/cgi-bin/module.cgi/](https://modules.contextgarden.net/cgi-bin/module.cgi/action=view/id=127) [action=view/id=127](https://modules.contextgarden.net/cgi-bin/module.cgi/action=view/id=127)

<span id="page-4-2"></span><sup>3</sup> [github.com/gucci-on-fleek/lua-widow-control/](https://github.com/gucci-on-fleek/lua-widow-control/releases/latest/) [releases/latest/](https://github.com/gucci-on-fleek/lua-widow-control/releases/latest/)

<span id="page-4-3"></span> $4$  Or LuaMetaTEX in the case of ConTEXt.

# **9.1 Disabling**

You may want to disable lua-widow-control for certain portions of your document. You can do so with the following commands:

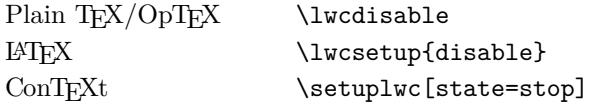

This prevents lua-widow-control from stretching any paragraphs that follow. If a page has earlier paragraphs where lua-widow-control was still enabled and a widow or orphan is detected, lua-widow-control will still attempt to remove the widow or orphan.

## **9.2 Enabling**

lua-widow-control is enabled as soon as the package is loaded. If you have previously disabled it, you will need to re-enable it to save new paragraphs.

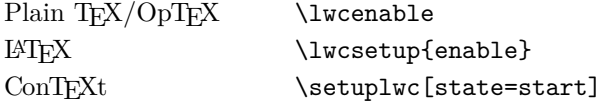

#### **9.3 Automatically disabling**

You may want to disable lua-widow-control for certain commands where stretching is undesirable such as section headings. Of course, manually disabling and then enabling lua-widow-control multiple times throughout a document would quickly become tedious, so lua-widow-control provides some options to do this automatically for you.

lua-widow-control automatically patches the default LATEX, ConTEXt, Plain TEX, OpTEX, memoir, KOMA -Script, and titlesec section commands, so you don't need to patch these. Any others, though, you'll need to patch yourself.

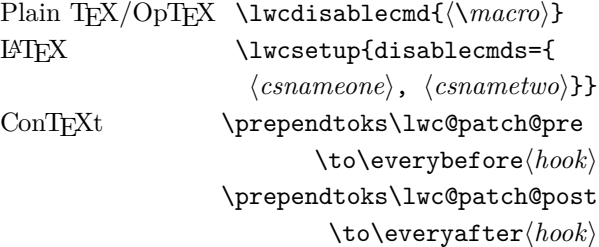

#### **9.4 \emergency**stretch

lua-widow-control defaults to an \emergencystretch value of 3 em for stretched paragraphs, but you can configure this.

lua-widow-control will only use the \emergencystretch when it cannot lengthen a paragraph in any other way, so it is fairly safe to set this to a large value. TFX accumulates badness when \emergencystretch is used [\[8\]](#page-11-16), so it's pretty rare that a paragraph that requires any \emergencystretch will actually be used on the page.

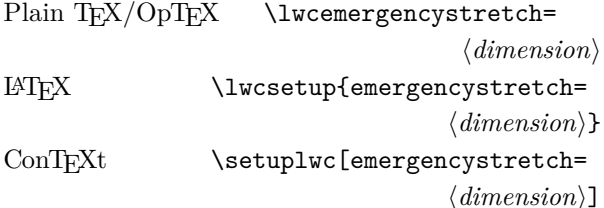

## **9.5 Penalties**

You can also manually adjust the penalties that TEX assigns to widows and orphans. Usually, the defaults are fine, but there are a few circumstances where you may want to change them.

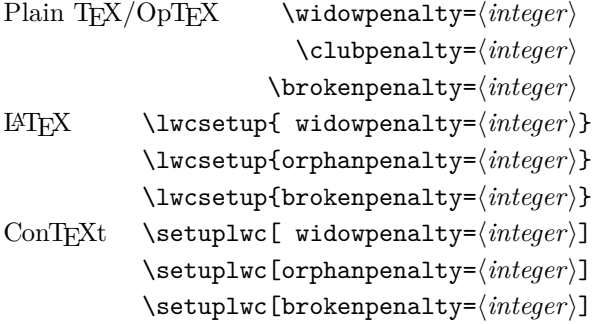

The value of these penalties determines how much TEX should attempt to stretch glue before passing the widow or orphan to lua-widow-control. If you set the values to 1 (default), TEX will stretch nothing and immediately trigger lua-widow-control; if you set the values to 10 000, TEX will stretch infinitely and lua-widow-control will never be triggered. If you set the value to some intermediate number, TEX will first attempt to stretch some glue to remove the widow or orphan; only if it fails will lua-widow-control come in and lengthen a paragraph. As a special case, if you set the values to 0, both TEX and lua-widowcontrol will completely ignore the widow or orphan.

## **9.6 \nobreak behaviour**

When lua-widow-control encounters an orphan, it removes it by moving the orphaned line to the next page. The majority of the time, this is an appropriate solution. However, if the orphan is immediately preceded by a section heading (or \nobreak/ \penalty 10000), lua-widow-control would naïvely separate a section heading from the paragraph that follows. This is almost always undesirable, so luawidow-control provides some options to configure this.  $P_{\text{bin}}$  TeV/OpTeV  $\lambda$ directlua<sup> $\ell$ </sup>

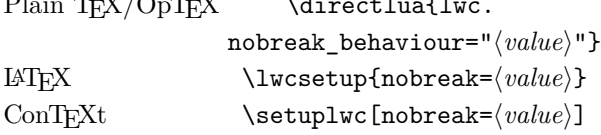

| keep           | split          | warn           |  |
|----------------|----------------|----------------|--|
|                |                | Heading        |  |
|                | Heading        | The first line |  |
| Heading        | The first line | text text text |  |
| The first line | text text text | last line.     |  |
| text text text | last line.     |                |  |

<span id="page-6-0"></span>**Figure 3**: A visual comparison of the nobreak option values.

The default value, keep, *keep*s the section heading with the orphan by moving both to the next page. The advantage to this option is that it removes the orphan and retains any \nobreaks; the disadvantage is that moving the section heading can create a large blank space at the end of the page.

The value split *split*s up the section heading and the orphan by moving the orphan to the next page while leaving the heading behind. This is usually a bad idea, but exists for the sake of flexibility.

The value warn causes lua-widow-control to give up on the page and do nothing, leaving an orphaned line. lua-widow-control *warn*s the user so that they can manually remove the orphan.

See figure [3](#page-6-0) for a visual reference.

## **9.7 Maximum cost**

lua-widow-control ranks each paragraph on the page by how much it would "cost" to lengthen that paragraph. By default, lua-widow-control selects the paragraph on the page with the lowest cost; however, you can configure it to only select paragraphs below a selected cost.

If there aren't any paragraphs below the set threshold, then lua-widow-control won't remove the widow or orphan and will instead issue a warning.

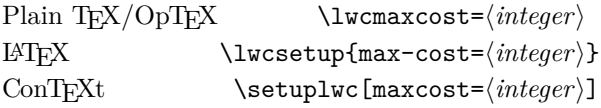

Based on my testing, max-cost values less than 1 000 cause completely imperceptible changes in interword spacing; values less than 5 000 are only noticeable if you are specifically trying to pick out the expanded paragraph on the page; values less than 15 000 are typically acceptable; and larger values may become distracting. lua-widow-control defaults to an infinite max-cost, although the "strict" and "balanced" modes sets the values to 5 000 and 10 000 respectively.

#### **10 Presets**

As you can see, lua-widow-control provides quite a few options. Luckily, there are a few presets that you

can use to set multiple options at once. These presets are a good starting point for most documents, and you can always manually override individual options.

Currently, these presets are LATEX-only.

 $LATFX \quad \text{lwesetup}\{\langle \text{preset} \rangle\}$ 

## **10.1 default**

If you use lua-widow-control without any options, it defaults to this preset. In default mode, lua-widowcontrol takes all possible measures to remove widows and orphans and will not attempt to stretch any vertical glue. This usually removes *>* 95% of all possible widows and orphans. The catch here is that this mode is quite aggressive, so it often leaves behind some fairly "spacey" paragraphs.

This mode is good if you want to remove (nearly) all widows and orphans from your document, without fine-tuning the results.

## **10.2 strict**

lua-widow-control also offers a strict mode. This greatly restricts lua-widow-control's tolerance and makes it so that it will only lengthen paragraphs where the change will be imperceptible.

The caveat with strict mode is that — depending on the document — lua-widow-control will be able to remove less than a third of the widows and orphans. For the widows and orphans that can't be automatically removed, a warning will be printed to your terminal and log file so that a human can manually fix the situation.

This mode is good if you want the best possible typesetting and are willing to do some manual editing.

#### **10.3 balanced**

Balanced mode sits somewhere between default mode and strict mode. This mode first lets TEX stretch a little glue to remove the widow or orphan; only if that fails will it then trigger lua-widow-control. Even then, the maximum paragraph cost is capped. Here, lua-widow-control can usually remove 90% of a document's potential widows and orphans, and it does so while making a minimal visual impact.

This mode is recommended for most users who care about their document's typography. This mode is not the default since it doesn't remove all widows and orphans: it still requires a little manual intervention.

#### **11 Compatibility**

The lua-widow-control implementation is almost entirely in Lua, with only a minimal TFX footprint. It doesn't modify the output routine, inserts/floats,

**Table 1**: lua-widow-control options set by each mode.

| Option           |          | default balanced strict |      |
|------------------|----------|-------------------------|------|
| max-cost         | $\infty$ | 10000                   | 5000 |
| emergencystretch | 3em      | 1 <sub>em</sub>         | 0pt  |
| nobreak          | keep     | keep                    | warn |
| widowpenalty     | 1        | 500                     | 1    |
| orphanpenalty    | 1        | 500                     | 1    |
| brokenpenalty    | 1        | 500                     |      |

\everypar, and it doesn't insert any whatsits. This means that it should be compatible with nearly any TEX package, class, and format. Most changes that lua-widow-control makes are not observable on the TFX side.

However, on the Lua side, lua-widow-control modifies much of a page's internal structure. This should not affect any T<sub>E</sub>X code; however, it may surprise Lua code that modifies or depends on the page's low-level structure. This does not matter for Plain T<sub>F</sub>X or L<sup>4</sup>T<sub>F</sub>X, where even most Lua-based packages don't depend on the node list structure; nevertheless, there are a few issues with ConTEXt.

Simple ConTEXt documents tend to be fine, but many advanced ConT<sub>EX</sub><sup>t</sup> features rely heavily on Lua and can thus be disturbed by lua-widow-control. This is not a huge issue — the lua-widow-control manual is written in ConTEXt-but lua-widow-control is inevitably more reliable with Plain T<sub>E</sub>X and L<sup>AT</sup>EX than with ConT<sub>EXt</sub>.

Finally, keep in mind that adding lua-widowcontrol to a document will almost certainly change its page break locations.

## **11.1 Formats**

lua-widow-control runs on all known LuaTEX-based formats: Plain LuaTEX, LuaLATEX, ConTEXt MkIV, ConTEXt MkXL/LMTX, and OpTEX. Unless otherwise documented, all features should work equally well in all formats.

## **11.2 Columns**

Since T<sub>E</sub>X and the formats implement column breaking and page breaking through the same internal mechanisms, lua-widow-control removes widows and orphans between columns just as it does with widows and orphans between pages.

lua-widow-control is known to work with the LATEX class option twocolumn and the two-column output routine from Chapter 23 of [\[9\]](#page-11-6).

#### **11.3 Performance**

lua-widow-control runs entirely in a single pass, without depending on any .aux files or the like. Thus, it shouldn't meaningfully increase compile times. Although lua-widow-control internally breaks each paragraph twice, modern computers break paragraphs near-instantaneously, so you are not likely to notice any slowdown.

# **11.4** *ε***-TEX penalties**

Knuth's original T<sub>EX</sub> has three basic line penalties: \interlinepenalty, which is inserted between all lines; \clubpenalty, which is inserted after the first line; and \widowpenalty, which is inserted before the last line. The  $\varepsilon$ -T<sub>E</sub>X extensions [\[20\]](#page-11-17) generalize these commands with a syntax similar to \parshape: with \widowpenalties you can set the penalty between the last, second last, and *n*th last lines of a paragraph; \interlinepenalties and \clubpenalties behave similarly.

lua-widow-control makes no explicit attempts to support these new -penalties commands. Specifically, if you give a line a penalty that matches either \widowpenalty or \clubpenalty, lua-widow-control will treat the lines exactly as it would a widow or orphan. So while these commands won't break luawidow-control, they are likely to lead to some unexpected behaviour.

#### **12 Short last lines**

When lengthening a paragraph with \looseness, it is common advice to insert ties (~) between the last few words of the paragraph to avoid overlyshort last lines [\[9\]](#page-11-6). lua-widow-control does this automatically, but instead of using ties or \hboxes, it uses the  $\partial \phi$  parfillskip parameter [\[9,](#page-11-6) [21\]](#page-11-18). When lengthening a paragraph (and only when lengthening a paragraph— remember, lua-widow-control doesn't interfere with T<sub>EX</sub>'s output unless it detects a widow or orphan), lua-widow-control sets \parfillskip to 0pt plus 0.8\hsize. This normally makes the last line of a paragraph be at least 20% of the overall paragraph's width, thus preventing ultra-short lines.

#### **13 How it works**

lua-widow-control uses a fairly simple algorithm to eliminate widows and orphans, but there are a few subtleties.

## **13.1 Setup**

lua-widow-control sets the parameters \clubpenalty, \widowpenalty, and \brokenpenalty to sentinel values of 1. This will signal to lua-widow-control when

a widow or orphan occurs, yet it is small enough that it won't stretch any glue.

lua-widow-control also enables LuaTEX's microtypographic extensions [\[19\]](#page-11-19). This isn't strictly necessary; however, it significantly increases the number of paragraphs that can be acceptably "loosened".

That is all that happens on the T<sub>EX</sub> end. The rest of lua-widow-control is pure Lua.

# **13.2 Paragraph breaking**

First, lua-widow-control hooks into the paragraph breaking process, before any output routines or page breaking.

Before a paragraph is broken by T<sub>F</sub>X, lua-widowcontrol grabs the unbroken paragraph. Then luawidow-control breaks the paragraph one line longer than its natural length and stores it for later. It does this in the background, *without* interfering with how TEX breaks paragraphs into their natural length.

After TEX has broken its paragraph into its natural length, lua-widow-control appears again. Before the broken paragraph is added to the main vertical list, lua-widow-control "tags" the first and last nodes of the paragraph using a LuaTEX attribute. These attributes associate the previously-saved lengthened paragraph with the naturally-typeset paragraph on the page.

# **13.3 Page breaking**

lua-widow-control intercepts \box255 (the \vbox output by TEX) immediately before the output routine runs, after all the paragraphs have been typeset.

First, lua-widow-control looks at the \outputpenalty of the page or column. If the page was broken at a widow or orphan, the \outputpenalty will be equal to either the *\widowpenalty* or the \clubpenalty. If the \outputpenalty does not indicate a widow or orphan, lua-widow-control will stop and return \box255 unmodified to the output routine, and TEX continues as normal.

Otherwise, we assume that we have a widow or orphan on the page, meaning that we should lengthen the page by 1 line. We iterate through the list of saved paragraphs to find the lengthened paragraph with the least cost. After we've selected a good paragraph, we traverse through the page to find the original version of this paragraph — the one that unmodified TEX originally typeset. Having found the original paragraph, we splice in the lengthened paragraph in place of the original.

Since the page is now 1 line longer than it was before, we pull the last line off the page to bring it back to its original length, and place that line onto the top of T<sub>E</sub>X's "recent contributions" list. When the next page begins, this line will be inserted before all other paragraphs, right at the top. Now, we can return the new, widow-free page (updated \box255) to the output routine, which proceeds as normal.

# **14 Choosing the "best" paragraph**

As we discussed previously, lua-widow-control lengthens the paragraph with the lowest cost. However, assigning a cost to each paragraph is not quite as simple as it sounds. Before we look at how lua-widowcontrol assigns costs, let's look at how TEX scores paragraphs when breaking them naturally.

# **14.1 How TEX scores paragraphs**

All glue in  $T_F X$  has a certain natural size: the size that it would be in an ideal scenario. However, most glue also has stretch and shrink components so that the glue can change in size to adapt to its surroundings. For each line, TEX individually sums the total stretch/shrink for the line and the stretch/shrink that was actually used. We define the stretch/shrink ratio *r* as the quotient of the stretch/shrink used and the stretch/shrink available. Then the badness *b* of a line is approximately defined as

$$
b=100r^3.
$$

This is the badness referenced in the commonly-seen Underfull \hbox (badness 1234) warnings that T<sub>F</sub>X produces.

TEX calculates the badness for each line individually; however, we also need to assess the paragraph as a whole. To do so, TEX defines the demerits for a whole paragraph  $d$  as approximately<sup>[5](#page-8-0)</sup> the sum of the squared badnesses for each line. The natural paragraph that TEX breaks is the one that minimizes *d*.

One important thing to realize is that demerits grow incredibly fast: demerits are proportional to the *sixth* power of glue stretch. This means that you can expect to see extremely large demerit values, even for a relatively "good" paragraph.

# **14.2 Possible cost functions**

Now, let's return to how lua-widow-control assigns costs to each paragraph. This is surprisingly more complicated than it sounds, so we'll go through a few possible cost functions first.

Here, we use *c* for the cost of a paragraph, *d* for the total demerits, and *l* for the number of lines (\prevgraf).

<span id="page-8-0"></span> $^5$  We ignore any additional demerits or penalties that TEX  $\,$ may add.

### **14.2.1 The original implementation**

The original implementation of lua-widow-control used the very simple cost function

$$
c=d.
$$

This cost function works reasonably well, but has one major issue: it doesn't take into account the number of lines in the paragraph. The demerits for a paragraph is the sum of the demerits for each line. This means this cost function will prefer using shorter paragraphs since they tend to have fewer demerits. However, long paragraphs tend to have much more available glue stretch, so this strategy can lead to suboptimal solutions.

#### **14.2.2 Scaling by the number of lines**

Once I realized this issue, I tried correcting it by dividing by the number of lines in the paragraph to get the average demerits instead of the total demerits:

$$
c = \frac{d}{l}
$$

This works better than the previous function, but still has an issue. If we have a fairly bad ten-line paragraph with total demerits 10*d* and an almostequally bad two-line paragraph with total demerits  $2d + 1$ , then by this cost function, the ten-line paragraph will have a lower cost and will be chosen. This means that our page now has ten bad lines instead of two bad lines, which is not ideal.

#### **14.2.3 Current implementation**

Our first cost function,  $c = dl^0$ , doesn't consider the number of lines at all, while our second cost function,  $c = dl^{-1}$ , considers the number of lines too much. Splitting the difference between the two functions, we get the current implementation:

$$
c = \frac{d}{\sqrt{l}}
$$

I didn't arrive at this function through any sort of scientific testing; rather, I picked the simplest function that I could think of that satisfies the following two properties:

- Given a long paragraph and a short paragraph with different average badnesses per line, prefer the one with the least average badness.
- Given two paragraphs with equal average badnesses per line, prefer the shorter one.

## **15 Quantitative analysis**

Let's look at some statistics for lua-widow-control. For testing, I downloaded the top ten books on Project Gutenberg,<sup>[6](#page-9-0)</sup> converted them to L<sup>AT</sup>EX using pandoc, concatenated them into a single article

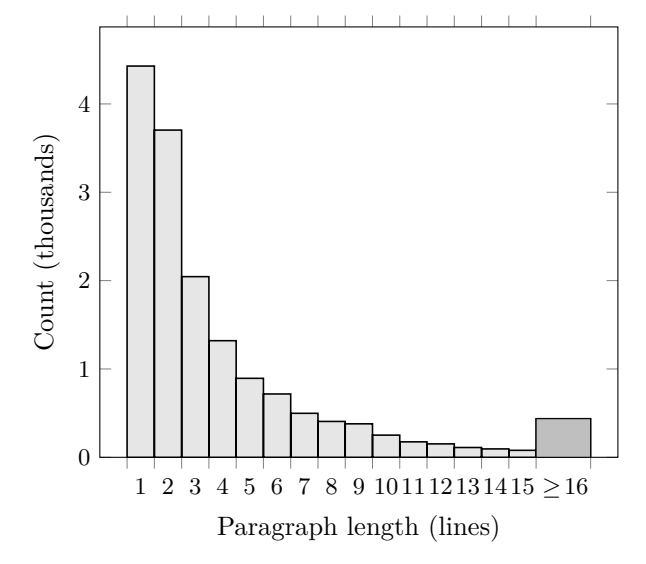

**Figure 4**: Histogram of natural paragraph lengths in the sample text.

file, and compiled twice. This gives us a PDF with 1 381 pages, 15 692 paragraphs, 61 865 lines, and 399 widows and orphans (if they aren't removed).

This is a fairly challenging test: almost every third page has a widow or orphan, over half of the paragraphs have two lines or fewer, and the text block is set to the fairly wide article defaults. An average document is much less challenging for luawidow-control, so we can consider this to be a worstcase scenario.

# **15.1 Widows and orphans removed**

When we run LAT<sub>EX</sub> with its default settings on the file, 179 (47%) of the widows and orphans are removed. When we add lua-widow-control with default settings, we remove 392 (98%). Switching to strict mode, we can only remove 52 (13%) of the widows and orphans. In balanced mode, we remove 348 (87%). See figure [5](#page-10-0) for a visual comparison.

#### **15.2 Paragraph costs**

The last section showed us that lua-widow-control is quite effective at removing widows and orphans, so now let's look at the paragraphs that lua-widowcontrol expands. As TEX processes a document, luawidow-control is recording the costs for the naturallybroken and expanded versions of each paragraph in the document. Costs don't mean that much on their own, but a lower cost is always better.

<span id="page-9-0"></span><sup>6</sup> Frankenstein, Pride and Prejudice, Alice's Adventures in Wonderland, The Great Gatsby, The Adventures of Sherlock Holmes, Simple Sabotage Field Manual, A Tale of Two Cities, The Picture of Dorian Gray, Moby Dick, and A Doll's House.

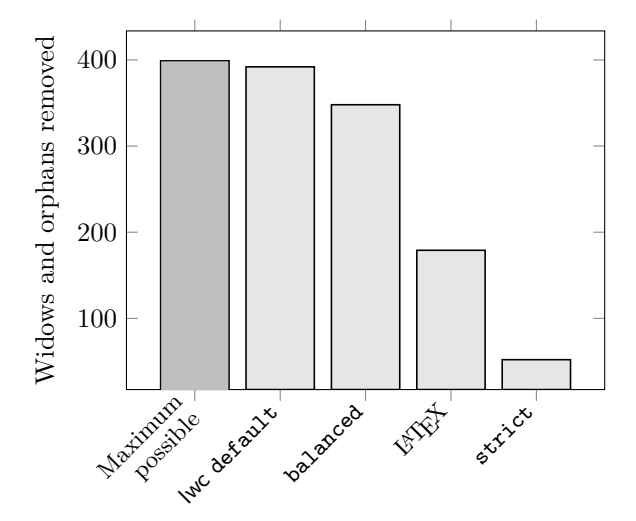

<span id="page-10-0"></span>**Figure 5**: The number of widows and orphans removed by each method.

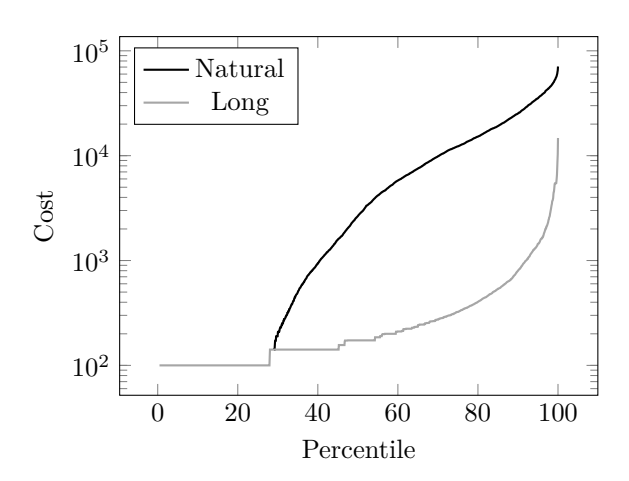

<span id="page-10-1"></span>**Figure 6**: Paragraph costs by percentile rank for naturally-broken and one-line lengthened paragraphs.

As you can see in figure [6,](#page-10-1) the lengthened paragraphs tend to have *much* higher costs than the naturally-broken paragraphs. This is not surprising, since (as we've seen) a paragraph's demerits scale with the sixth power of glue stretch, so even a small amount of glue stretch can cause a huge increase in demerits.

The empty space on the left of the "long" line is from the paragraphs that lua-widow-control was unable to lengthen at any cost. LuaT<sub>EX</sub> assigns these paragraphs zero demerits, so they disappear on a logarithmic plot.

# **15.3 Lengthening vs. shortening paragraphs**

Figure [7](#page-10-2) shows the number of paragraphs that luawidow-control could potentially stretch or shrink. The one-line paragraphs are broken out separately since

<span id="page-10-2"></span>**Figure 7**: The number of paragraphs in the test sample that (respectively) have exactly one line, cannot be stretched or shrunk, can be only stretched by one line, can be either stretched or shrunk, and can be only shrunk.

this test sample has an anomalous number of them. Otherwise, we can see that lua-widow-control is capable of stretching the majority of paragraphs.

We can also see that of non-single-line paragraphs, only about 8% of paragraphs can only be shrunk (the last segment of figure [7\)](#page-10-2), and this is in a document where 13% of paragraphs have at least eight lines. Most documents rarely have such long paragraphs, and it is these long paragraphs that are the easiest to shrink.

Because of this, lua-widow-control doesn't even attempt to shrink paragraphs; it only stretches them.

### **16 Known issues**

lua-widow-control is quite stable these days, a few issues remain:

- When a three-line paragraph is at the end of a page forming a widow, lua-widow-control will remove the widow; however, it will leave an orphan. This issue is inherent to any process that removes widows through paragraph expansion and is thus unavoidable. Orphans are considered to be better than widows [\[2\]](#page-11-3), so this is still an improvement.
- Sometimes a widow or orphan cannot be eliminated because no paragraph has enough stretch. Sometimes this can be remediated by increasing lua-widow-control's \emergencystretch; however, some pages just don't have any suitable paragraph.

Long paragraphs with short words tend to be stretchier than short paragraphs with long words since these long paragraphs have more interword glue. Narrow columns also stretch more easily than wide columns since you need to expand a paragraph by less to make a new line.

• When running under LuaMetaTEX (ConTEXt), the log may contain many lines like "luatex warning > tex: left parfill skip is gone". These messages are completely harmless (although admittedly quite annoying).

- T<sub>F</sub>X may warn about overfull **\vboxes** on pages where lua-widow-control removed a widow or orphan. This happens due to the way that luawidow-control corrects for the \prevdepth when replacing paragraphs. It does not actually produce an overfull vbox, but there is a warning nevertheless. You can set \vfuzz=2.5pt to hide the warning.
- lua-widow-control only attempts to expand paragraphs on a page with a widow or orphan. A global system like in [\[10\]](#page-11-15) would solve this; however, this is both NP-complete [\[17\]](#page-11-20) and impossible to solve in a single pass. Very rarely would such a system remove widow or orphans that lua-widow-control cannot.

### **17 Conclusion**

All this probably makes lua-widow-control look quite complicated, and this is true to some extent. However, this complexity is hidden from the end user: as stated at the outset, most users merely need to place \usepackage{lua-widow-control} in their LATEX document preamble, and lua-widow-control will remove all the troublesome widows and orphans, without needing any manual intervention.

Should you have any issues, questions, or suggestions for lua-widow-control, please visit the project's GitHub page: [github.com/gucci-on-fleek/lua](https://github.com/gucci-on-fleek/lua-widow-control)[widow-control](https://github.com/gucci-on-fleek/lua-widow-control). Any feedback is greatly appreciated!

#### **References**

- <span id="page-11-9"></span>[1] G. Ambrose, P. Harris. *The Layout Book*. Advanced Level Series. Bloomsbury Academic, 2007.
- <span id="page-11-3"></span>[2] R. Bringhurst. *The Elements of Typographic Style*. Hartley & Marks, 3rd ed., 2004.
- <span id="page-11-1"></span>[3] K. Brown. The typographical widow. *Bulletin of the New York Public Library* 52(1):3–25, Jan. 1948. [hdl.handle.net/2027/uc1.b3310084](https://hdl.handle.net/2027/uc1.b3310084)
- <span id="page-11-4"></span>[4] K. Brown. The typographical widow: Encore. *Bulletin of the New York Public Library* 52(9):458–466, Sept. 1948. [hdl.handle.net/2027/uc1.b3310084](https://hdl.handle.net/2027/uc1.b3310084)
- <span id="page-11-10"></span>[5] R. Hunt. *Advanced Typography: From Knowledge to Mastery*. Bloomsbury Publishing, 2020.
- <span id="page-11-5"></span>[6] P. Isambert. Strategies against widows. *TUGboat* 31(1):12–17, 2010. [tug.org/TUGboat/tb31-1/tb97isambert.](https://tug.org/TUGboat/tb31-1/tb97isambert.pdf) [pdf](https://tug.org/TUGboat/tb31-1/tb97isambert.pdf)
- <span id="page-11-14"></span>[7] jeremie. Paragraph callback to help with widows/orphans hand tuning, August 2017. [tex.stackexchange.com/q/372062](https://tex.stackexchange.com/q/372062)
- <span id="page-11-16"></span>[8] D.E. Knuth. The new versions of TEX and METAFONT. *TUGboat* 10(3):325–328, Nov. 1989. [tug.org/TUGboat/tb10-3/tb25knut.pdf](https://tug.org/TUGboat/tb10-3/tb25knut.pdf)
- <span id="page-11-6"></span>[9] D.E. Knuth. *The TEXbook*. Addison–Wesley, 2021.
- <span id="page-11-15"></span>[10] F. Mittelbach. A general framework for globally optimized pagination. *Computational Intelligence* 35(2):242–284, Mar. 2018. [doi.org/10.1111/coin.12165](https://doi.org/10.1111/coin.12165)
- <span id="page-11-13"></span>[11] F. Mittelbach. Managing forlorn paragraph lines (a.k.a. widows and orphans) in LAT<sub>F</sub>X. *TUGboat* 39(3):246–251, 2018. [tug.org/](https://tug.org/TUGboat/tb39-3/tb123mitt-widows.pdf) [TUGboat/tb39-3/tb123mitt-widows.pdf](https://tug.org/TUGboat/tb39-3/tb123mitt-widows.pdf)
- <span id="page-11-7"></span>[12] F. Mittelbach. The widows-and-orphans package, March 2021. [ctan.org/pkg/widows-and-orphans](https://ctan.org/pkg/widows-and-orphans)
- <span id="page-11-0"></span>[13] J. Moxon. *Mechanick exercises*, vol. 2, 1683. [archive.org/details/](https://archive.org/details/mechanickexercis00moxo_0) [mechanickexercis00moxo\\_0](https://archive.org/details/mechanickexercis00moxo_0)
- <span id="page-11-8"></span>[14] Oxford English Dictionary. line at end of paragraph. [www.oed.com/view/th/class/195380](https://www.oed.com/view/th/class/195380)
- <span id="page-11-12"></span>[15] Oxford English Dictionary. club, n., Sept. 2021. [www.oed.com/view/Entry/34788](https://www.oed.com/view/Entry/34788)
- <span id="page-11-2"></span>[16] Oxford English Dictionary. widow, n., Dec. 2021. [www.oed.com/view/Entry/228912](https://www.oed.com/view/Entry/228912)
- <span id="page-11-20"></span>[17] M.F. Plass. *Optimal pagination techniques for automatic typesetting systems*. Ph.D. thesis, Stanford University, 1981. [tug.org/docs/plass/plass-thesis.pdf](https://tug.org/docs/plass/plass-thesis.pdf)
- <span id="page-11-11"></span>[18] I. Saltz. *Typography Essentials Revised and Updated*. Rockport Publishers, 2019.
- <span id="page-11-19"></span>[19] Hàn Thế Thành. Micro-typographic extensions to the TEX typesetting system. *TUGboat* 21(4):317–317, Dec. 2000. [tug.org/TUGboat/tb21-4/tb69thanh.pdf](https://tug.org/TUGboat/tb21-4/tb69thanh.pdf)
- <span id="page-11-17"></span>[20] The  $\mathcal{N} \tau \mathcal{S}$  Team. The  $\varepsilon$ -T<sub>F</sub>X manual, Feb. 1998. [ctan.org/pkg/etex](https://ctan.org/pkg/etex)
- <span id="page-11-18"></span>[21] U. Wermuth. Experiments with \parfillskip. *TUGboat* 39(3):276–303, 2018. [tug.org/TUGboat/tb39-3/](https://tug.org/TUGboat/tb39-3/tb123wermuth-parfillskip.pdf) [tb123wermuth-parfillskip.pdf](https://tug.org/TUGboat/tb39-3/tb123wermuth-parfillskip.pdf)

 Max Chernoff Calgary, Alberta Canada